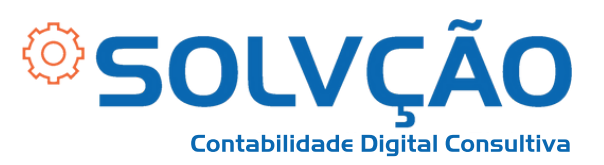

# Verificação de Duas Etapas GOV.BR

PASSO A PASSO DE COMO REMOVER

### **PELO COMPUTADOR**

1- Acesse o portal GOV.br clicando [AQUI.](https://sso.acesso.gov.br/login?client_id=www.gov.br&authorization_id=18d6b4f509f) O acesso pode ser realizado por **CPF e Senha** ou via **Certificado Digital.**

> Uma conta go garante a identi

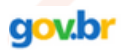

Alto Contraste

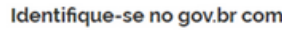

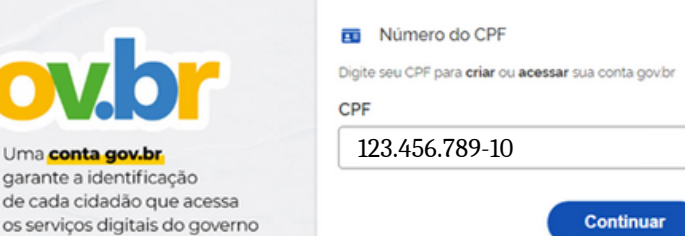

Outras opções de identificação:

- Login com seu banco
- 멻 Login com QR code
- в Seu certificado digital
- Seu certificado digital em nuvem

#### SOLVÇÃO CONTABILIDADE E TECNOLOGIA LTDA

Rua José Versolato, 111 - Torre B, 23° andar - Sala 2311 Centro - São Bernardo do Campo/SP

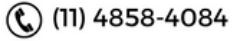

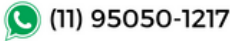

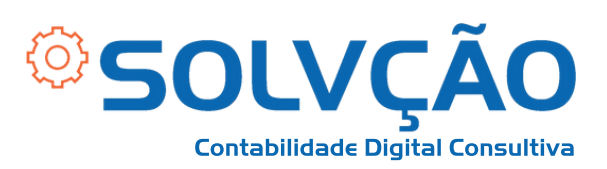

## 2 - Ao acessar, clique no menu **do lado direito**, conforme descrito na imagem abaixo;

#### 3 - Em seguida, clique em **Segurança da Conta;**

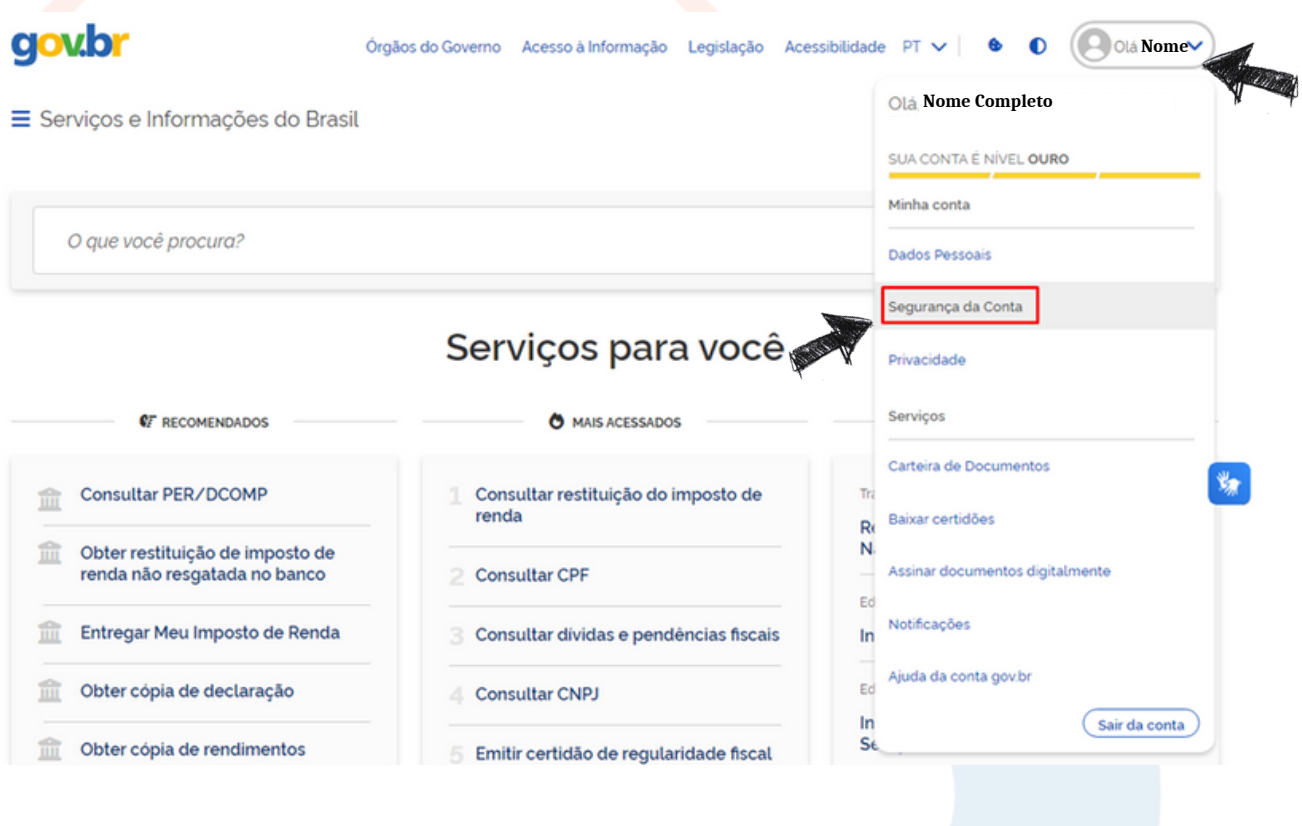

#### SOLVÇÃO CONTABILIDADE E TECNOLOGIA LTDA

Rua José Versolato, 111 - Torre B, 23° andar - Sala 2311 Centro - São Bernardo do Campo/SP

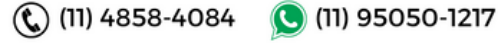

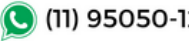

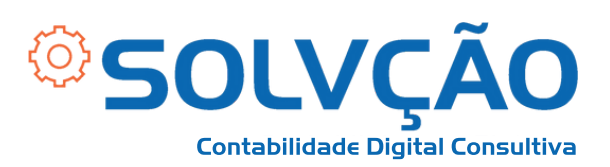

4 - Você verá 4 opções diferentes de serviços. Selecione a 3<sup>ª</sup> opção: "Verificação em duas etapas", conforme indicado na imagem abaixo:

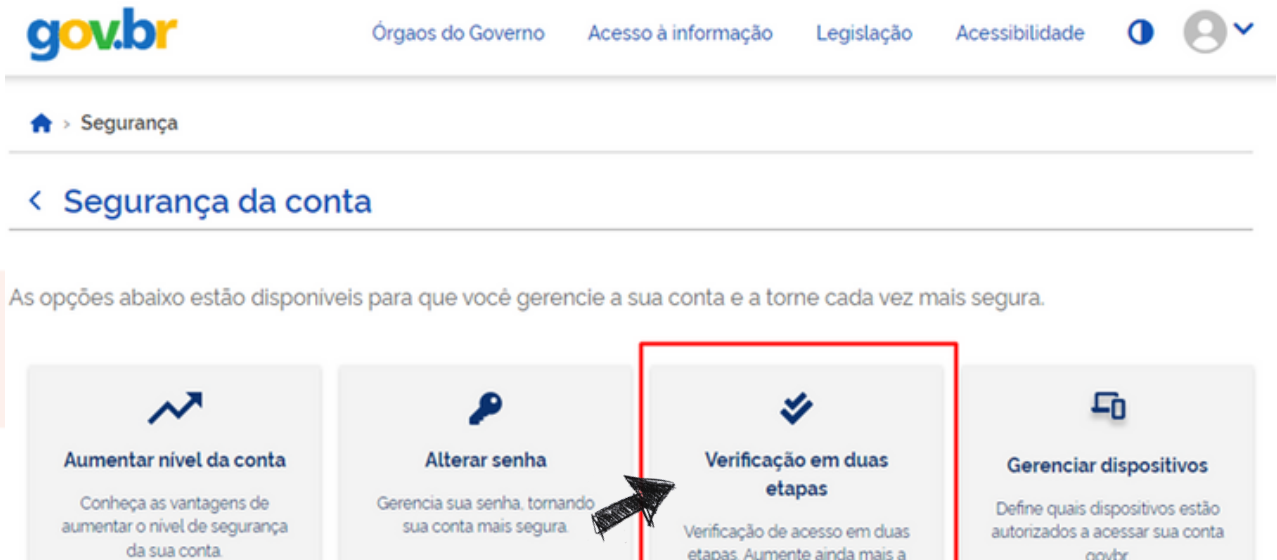

#### 5 - Por fim, selecione o botão para Desabilitar Verificação em Duas Etapas

seguranca da sua conta.

#### aplicativo gov.br.

Se por algum motivo você não tiver mais acesso ao seu aplicativo gov.br, será necessário recuperar sua conta usando a opção "Esqueci minha senha".

Esta opção está localizada na mesma página onde é digitada a senha de acesso.

Na tela "Recuperação de conta", selecione a opção "Validação Facial no aplicativo gov.br". Instale o "gov.br" e siga os

procedimentos na tela. A verificação em duas etapas só será desativada por esta opção.

Novidade! Agora é possível habilitar a verificação em duas etapas de forma off-line. Baixe um aplicativo de verificação em duas etapas e leia o QR Code gerado. <sup>6</sup>

 $\mathbb{Q}$  (11) 4858-4084

Habilitar verificação em duas etapas off-line

Desabilitar verificação em duas etapas

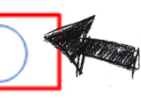

(C) (11) 95050-1217

#### SOLVÇÃO CONTABILIDADE E TECNOLOGIA LTDA

Rua José Versolato, 111 - Torre B, 23° andar - Sala 2311 Centro - São Bernardo do Campo/SP